## <span id="page-0-0"></span>**Interpreter Taming to Realize Multiple Compilations in a Meta-Tracing JIT Compiler Framework**

Yusuke Izawa, Hidehiko Masuhara, and Carl Friedrich Bolz-Tereick

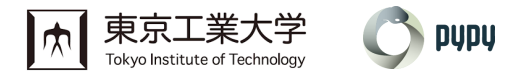

MoreVMs'23 workshop, March 13, 2023

#### **Background: RPython [\[Bol+09\]](#page-49-0)**

- A language implementation framework to develop a high-performance virtual machine (VM)
	- <sup>−</sup> Generate a VM w/ tracing JIT compiler from an interpreter
- Used for generating several VMs such as PyPy [\[RP06\]](#page-49-0), Pycket [\[Bau+15\]](#page-49-0), and so forth

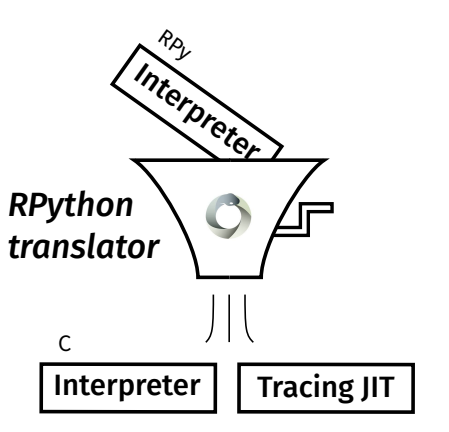

## **Background: Modern VMs Employ Multilevel Compilation**

- Supported in modern VMs such as HotSpot<sub>TM</sub>, V8, and so forth
- Balances code quality and compilation time by changing compilation levels

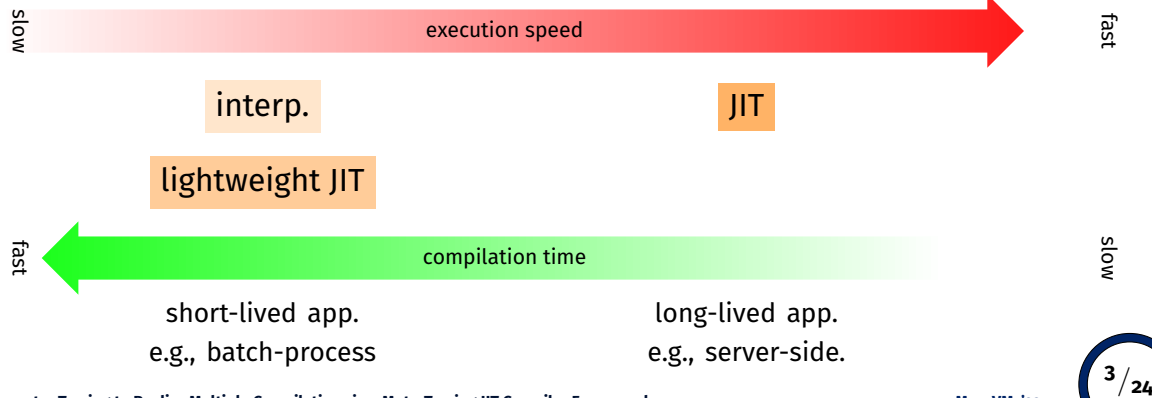

#### **Background: Modern VMs Employ Multilevel Compilation**

- Long-lived programs are applied to a JIT compiler
	- <sup>−</sup> generating quality code but consuming compilation time

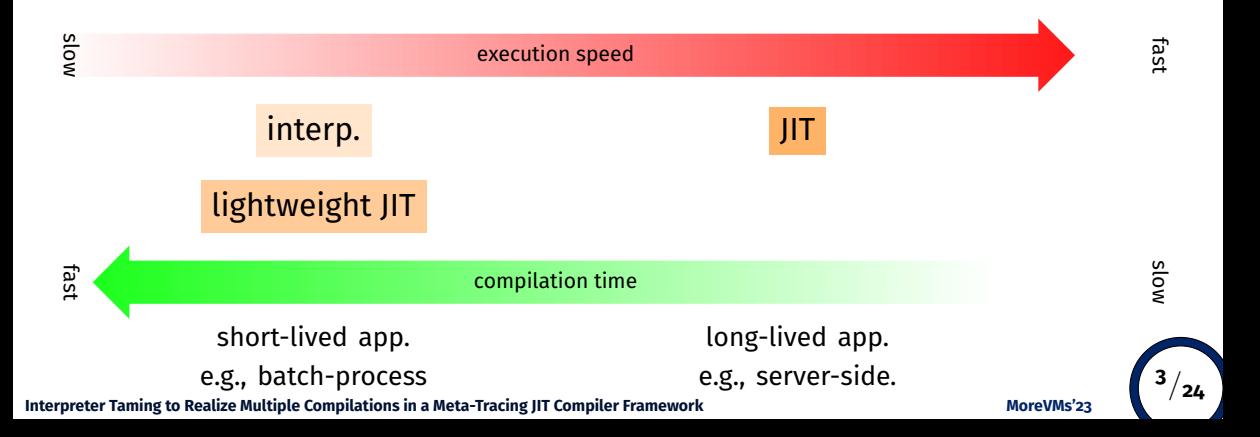

#### **Background: Modern VMs Employ Multilevel Compilation**

- Long-lived programs are applied to a JIT compiler
	- <sup>−</sup> generating quality code but consuming compilation time
- Short-lived programs need to be run with a lightweight compiler
	- <sup>−</sup> generating code quickly

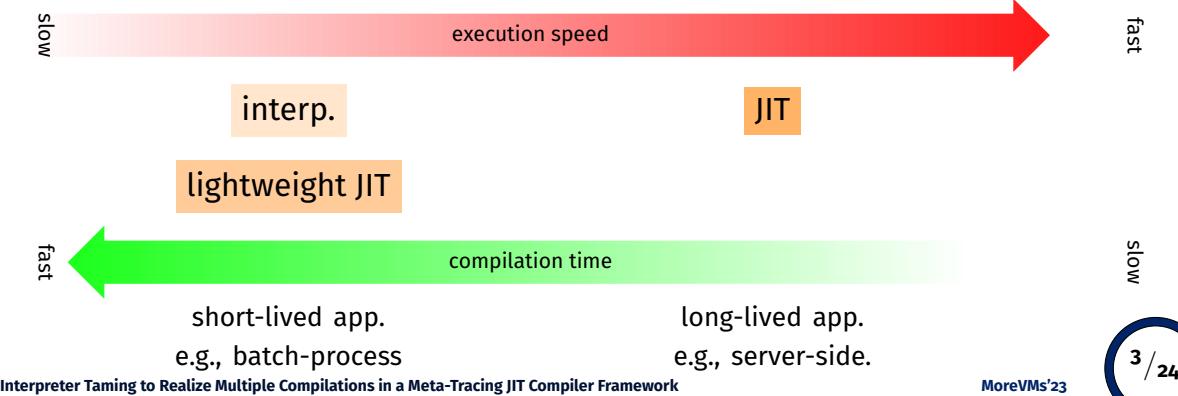

#### **RPython is Not Yet Competitive w/ Language-Specific VMs We support**

- *In particular*: no support for multilevel compilation on RPython
	- <sup>−</sup> *Dilemma*: hard to extend generated VMs from RPython

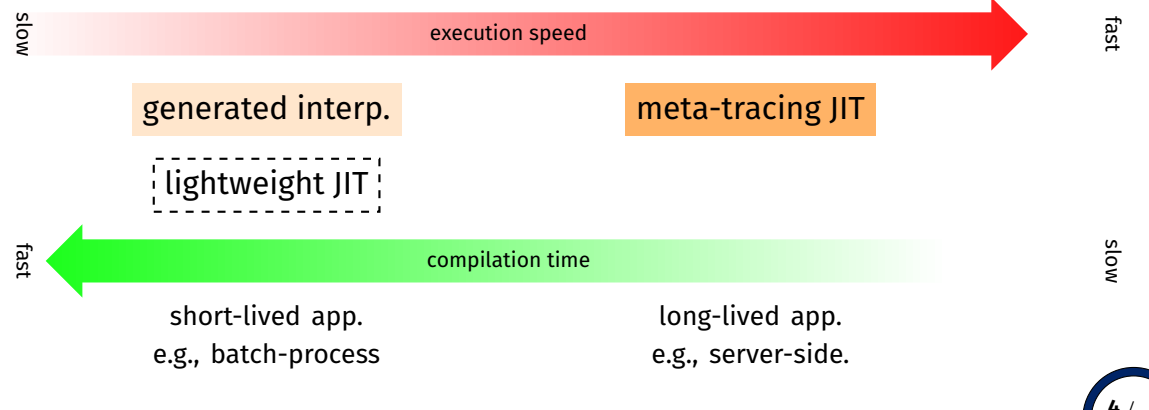

#### **Dilemma: Hard to Extend Generated VMs (1)**

• In a language-specific VM, all components are manageable

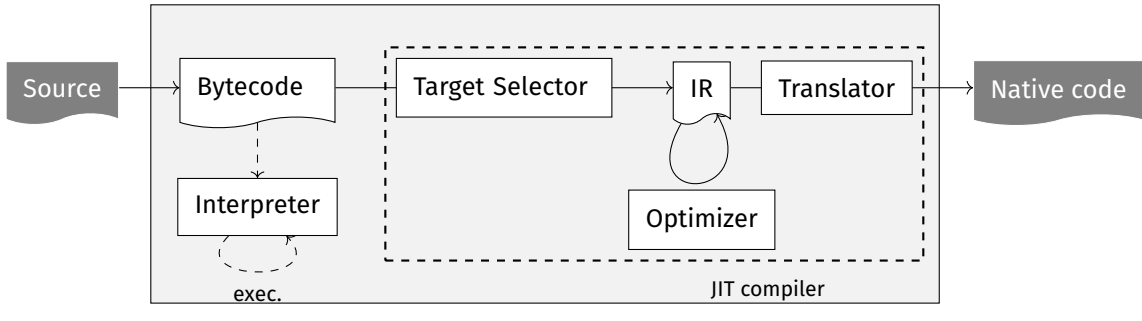

virtual machine

#### **Dilemma: Hard to Extend Generated VMs (2)**

- *Dilemma*: In RPython, only an interpreter (and bytecode compiler) can be managed
	- <sup>−</sup> How to add lightweight compilation to RPython w/ lower effort?

![](_page_7_Figure_3.jpeg)

• *Approach*: control the behavior of meta-tracing JIT by inserting **hint instructions** into an interpreter, not creating compilers from scratch

![](_page_8_Figure_2.jpeg)

generated VM

- *Approach*: control the behavior of meta-tracing JIT by inserting **hint instructions** into an interpreter, not creating compilers from scratch
	- <sup>−</sup> **Hint instruction**: a pseudo function that can influence the behavior of meta-tracing JIT

![](_page_9_Figure_3.jpeg)

![](_page_9_Figure_4.jpeg)

![](_page_9_Picture_5.jpeg)

• *Previous work*: add threaded code generation to meta-tracing JIT [JOT '22]

![](_page_10_Figure_2.jpeg)

generated VM

![](_page_10_Picture_4.jpeg)

- *Previous work*: add threaded code generation to meta-tracing JIT [JOT '22]
- *This work*: realize inline caching [\[DS84\]](#page-49-0) in threaded code generation and multilevel compilation

![](_page_11_Figure_3.jpeg)

generated VM

![](_page_12_Figure_1.jpeg)

**A** Each interpreter represents each compilation level

![](_page_13_Figure_2.jpeg)

**[Interpreter Taming to Realize Multiple Compilations in a Meta-Tracing JIT Compiler Framework](#page-0-0) MoreVMs'23**

**A** Each interpreter represents each compilation level

![](_page_14_Figure_2.jpeg)

[Interpreter Taming to Realize Multiple Compilations in a Meta-Tracing JIT Compiler Framework](#page-0-0) **Monet Account Account** MoreVMs'23

**A** Each interpreter represents each compilation level

![](_page_15_Figure_2.jpeg)

[Interpreter Taming to Realize Multiple Compilations in a Meta-Tracing JIT Compiler Framework](#page-0-0) **MoreWAS MoreVMs'23** 

**A** Each interpreter represents each compilation level

![](_page_16_Figure_2.jpeg)

## **Level Shifting Between Threaded Code Gen. and Tracing JIT**

![](_page_17_Figure_1.jpeg)

![](_page_17_Figure_3.jpeg)

#### **Brief Recap: Threaded Code Generation [JOT '22]**

- Generate threaded code [\[Bel73\]](#page-49-0) by inserting hint instructions into an interpreter
	- $\bullet$  small code size and short compilation time
	- � method calls in threaded code was slow (next)

![](_page_18_Figure_4.jpeg)

## **Technical Problem: Method Calls in Threaded Code Was Slow**

• Every time go into the system method lookup routine of jit merge point

![](_page_19_Figure_2.jpeg)

**<sup>11</sup>**/**24**

#### **Solution: Inline Caching w/ Hint Instructions**

• Convert into a direct call by inline caching w/ hint instructions

![](_page_20_Figure_2.jpeg)

![](_page_20_Picture_3.jpeg)

- *Technique*: tame interpreter w/ hint instructions
	- <sup>−</sup> record the runtime type of a method during interpretation
	- <sup>−</sup> verify the runtime type of a method
	- <sup>−</sup> call call assembler at CALL when the verification passed

```
def handler_CALL(stack):
 method = pop(state)if we are interpreted():
    record_tbl[pc] = method.type
```
![](_page_21_Figure_6.jpeg)

- *Technique*: tame interpreter w/ hint instructions
	- <sup>−</sup> record the runtime type of a method during interpretation
	- <sup>−</sup> verify the runtime type of a method
	- <sup>−</sup> call call assembler at CALL when the verification passed

```
while True:
  instr = bytecode[pc++]if instr == CAL:method f = pop(stack)if check_typ(method_f, pc):
```
![](_page_22_Figure_6.jpeg)

- *Technique*: tame interpreter w/ hint instructions
	- <sup>−</sup> record the runtime type of a method during interpretation
	- <sup>−</sup> verify the runtime type of a method
	- <sup>−</sup> call call assembler at CALL when the verification passed

```
if check_typ(method f, pc):
            r = call_assembler(method_f, stack, ..)
            push(r)
         else:
            handler_CALL(stack, pc, ..)
                                                                ...
                                                                guard ptr eq(method f, A)
                                                                r = call_assembler(method, stack)
                                                                setitem(r, stack)
                                                                             fast path
                                                                      call(handler CALL, ..)
                                                                             slow path
Interpreter Taming to Realize Multiple Compilations in a Meta-Tracing JIT Compiler Framework
                                                                                                      13/24
```
- *Technique*: tame interpreter w/ hint instructions
	- <sup>−</sup> record the runtime type of a method during interpretation
	- <sup>−</sup> verify the runtime type of a method
	- <sup>−</sup> call call assembler at CALL when the verification passed

![](_page_24_Figure_5.jpeg)

#### **Implementation**

- Implemented on PySOM
	- <sup>−</sup> PySOM: A subset of Smalltalk implementation by RPython
		- 14000 LOC in RPython
- 10 out of 72 instructions are instrumented to do threaded code generation
	- <sup>−</sup> jump\_on\_false, jump\_backward, return\_local, ...
- Total LOC:
	- <sup>−</sup> PySOM: about 450 LOC addition
	- <sup>−</sup> RPython: about 600 LOC addition

![](_page_25_Picture_9.jpeg)

![](_page_25_Picture_10.jpeg)

![](_page_25_Picture_11.jpeg)

#### **Evaluation and Experiment: Overview**

#### **Micro-Benchmark Evaluation**

• Evaluate the cost and benefit of two JITs: threaded code generation (+ inline caching) and tracing JIT

#### **Multilevel Experiment in a Simulated Real-World Workload**

- Evaluate the performance of multilevel compilation in RPython against single level compilation
	- <sup>−</sup> Multilevel: threaded code + tracing JIT
	- <sup>−</sup> Single level: tracing JIT

## **Micro-benchmark Evaluation: What is Evaluated?**

#### **Evaluate the cost and benefit of two different JITs**

• Cost: compilation time

threaded code generation and tracing IIT

- <sup>−</sup> Correlation between bytecode size and compile time
- Benefit: peak performance at steady state
	- <sup>−</sup> Comparison with interpreter execution

#### **Targets**

- Targets: PySOM original + Are We Fast Yet? [\[MDM16\]](#page-49-0) micro benchmark
- Methodology: Ran 2000 times in one set for each program, iterated 30 sets

## **Compilation Time and Bytecode Sizes**

- Threaded code: compilation time is proportional to bytecode size
- Tracing JIT: unstable

![](_page_28_Figure_3.jpeg)

#### **Peak Performance at Steady State**

- *Overall*: threaded code was 4 % faster than interpreter, 94 % slower than tracing JIT
	- <sup>−</sup> Inline caching improved threaded code approx. 20 %

![](_page_29_Figure_3.jpeg)

#### **Multilevel JIT Experiment: Is Adding Threaded Code Generation Beneficial for RPython?**

- Experimentation in real-world applications is currently difficult
	- <sup>−</sup> difficult to access to the enterprise app, current implementation size
- � Simulated a real-world workload w/ large benchmarks
	- <sup>−</sup> Richards + Json + CD + DeltaBlue

#### **#Invocation: Simulated Larger Application**

• Simulated Application: Richards + Json + CD + DeltaBlue

![](_page_31_Figure_2.jpeg)

#### **#Invocation: Threshold for Simulated Larger App**

- Determined by the following heuristics:
	- <sup>−</sup> about 30% of the methods are compiled by threaded code
	- <sup>−</sup> about 20% are by tracing JIT
- Based on the result of DaCapo benchmark [\[Bla+06\]](#page-49-0)

![](_page_32_Figure_5.jpeg)

#### **Performance: Simulated Larger Application**

#### **Result**

- Multilevel is the fastest
	- <sup>−</sup> about 14 % faster than tracing
	- <sup>−</sup> about 5 % faster than tracing (w/ same threshold to multilevel)

![](_page_33_Picture_118.jpeg)

![](_page_33_Picture_119.jpeg)

![](_page_33_Figure_7.jpeg)

![](_page_33_Figure_8.jpeg)

## **Adaptive Compilation in RPython**

#### **Perform multilevel compilation with "one interpreter" and "one engine"**

![](_page_34_Figure_2.jpeg)

![](_page_34_Picture_3.jpeg)

## **Adaptive Compilation in RPython**

#### **Perform multilevel compilation with "one interpreter" and "one engine"**

![](_page_35_Figure_2.jpeg)

![](_page_35_Picture_3.jpeg)

## **Adaptive Compilation in RPython**

#### **Perform multilevel compilation with "one interpreter" and "one engine"**

![](_page_36_Figure_2.jpeg)

#### **Conclusion**

- Showed it is possible to add a new behavior in a meta-tracing JIT compiler framework by using hint instructions
	- <sup>−</sup> threaded code generation [JOT '22]
	- <sup>−</sup> inline caching [This talk]
- Multilevel compilation showed 14% better overall performance in the application that simulated a real-word workload than tracing-JIT-only compilation

#### Initial trace is so long on tracing recursive calls

```
pc = 0; bytecode = [..]; stack = [..]
def sum(x):
while True:
  instr = bytecode[nc++]if instr == INT\cdotn = ord(bytecode[pc++])
   push(stack, n)
  elif instr == LT:
   y, x = pop(state), pop(state)if x < y: push(stack, True)
   else: push(stack, False)
  elif instr == JUMP_IF:
   if not top(stack):
    pc = bytecode[pc++]
  elif instr == JUMP_BACK:
    pc = bytecode[pc++]
  Pelif instr == CALL:
   target = bytecode[pc++]
   r = interp(stack, target)
   push(r)elif ..
                                        if x < 1: return 1
                                        else:
                                          return n + sum(n-1)
```
![](_page_38_Picture_4.jpeg)

Initial trace is so long on tracing recursive calls

```
pc = 0; bytecode = [..]; stack = [..]
def sum(x):
while True:
  instr = bytecode[nc++]if instr == INT\cdotn = ord(bytecode[pc++])
   push(stack, n)
  elif instr == LT:
   y, x = pop(state), pop(state)if x < y: push(stack, True)
   else: push(stack, False)
  elif instr == JUMP_IF:
   if not top(stack):
    pc = bytecode[pc++]
  elif instr == JUMP_BACK:
    pc = bytecode[pc++]Pelif instr == CALL:
   target = bytecode[pc++]
   r = interp(stack, target)
   push(r)elif ..
                                        if x < 1: return 1
                                        else:
                                          return n + sum(n-1)
                                        v4 = list read(v3, v0)v5 = add(v0, 1)guard eq(v4, LT)v6 = add(v5, 1)v7 = list pop(v1)v8 = list pop(v1)guard_type(v7, int)
                                        guard_type(v8, int)
                                        guard not less than(v7, v8)
                                        list_append(v1, False)
                                        v10 = list read(v3, v0)guard_eq(v10, DUP)
                                        ...
                                        guard_eq(v18, SUB)
                                                                          ...
                                                                         guard_ed(v26, CALL)
                                                                         ... (inlined) ...
                                                                         guard_eq(v34, DUP)
                                                                         ...
                                                                         auard eq(v42, SUB)
                                                                         ...
                                                                         ... (stop inlining) ...
                                                                         ...
                                                                         guard_eq(v58, CALL)
                                                                         v1092 = call("sum", ..)
                                                                         ...
                                                                         finish(v2000)
```
RPython consumes time on ..

• inlining a user program's function call

#### Initial trace

```
v4 = list read(v3, v0)v5 = add(v0, 1)guard_eq(v4, LT)
v6 = add(v5, 1)v7 =list pop(v1)
v8 = list pop(v1)guard_type(v7, int)
guard_type(v8, int)
guard_not_less_than(v7, v8)
                                   list append(v1, False)
                                   v10 = list read(v3, v0)guard_eq(v10, DUP)
                                   ...
                                   guard_eq(v18, SUB)
                                   ...
                                   guard ed(v26, CALL)
                                   ... (inlined) ...
                                   guard_eq(v34, DUP)
                                                                       ...
                                                                      guard_eq(v42, SUB)
                                                                       ...
                                                                       ... (stop inlining) ...
                                                                       ...
                                                                      guard_eq(v58, CALL)
                                                                      v1092 = call("sum", ..)
                                                                       ...
                                                                      finish(v2000)
```
RPython consumes time on ..

- inlining a user program's function call
- optimizing the initial trace

Optimized trace (constants and lists are folded)

```
v6 = list pop(v1)guard_type(v6, int)
guard not less than(v6, 1)
v16 = dict get(v2, "n")guard_type(v16, int)
v21 = int sub(v16, 1)... (inlined) ...
finish(v64)
```
RPython consumes time on ..

- inlining a user program's function call
- optimizing the initial trace
- recompiling after guard failure (if failed many times)

Optimized trace (constants and lists are folded)

```
v6 = list pop(v1)guard_type(v6, int)
guard_not_less_than(v6, 1)
v16 = dict get(v2, "n")guard_type(v16, int)
v21 = int sub(v16, 1)... (inlined) ...
finish(v64)
```
![](_page_43_Figure_1.jpeg)

![](_page_43_Picture_2.jpeg)

![](_page_44_Figure_1.jpeg)

**[Interpreter Taming to Realize Multiple Compilations in a Meta-Tracing JIT Compiler Framework](#page-0-0) MoreVMs'23**

![](_page_45_Figure_1.jpeg)

**[Interpreter Taming to Realize Multiple Compilations in a Meta-Tracing JIT Compiler Framework](#page-0-0) MoreVMs'23**

#### **Shallow Tracing Leaves CALLs and Doesn't Exec. Bodies**

**<sup>4</sup>**/**6**

- adont look inside: leaves a call to the decorated fun at tracing
	- <sup>−</sup> but executes the body at tracing
- if dummy: return : skips executing the body during tracing
	- <sup>−</sup> dummy turns into False after tracing

```
while True:
 instr = bytecode[pc++]
 if instr == INChandler INC(stack)
 elif instr == CALL:
   handler CALL(stack)
 elif ...
   ...
   ...
                         @dont_look_inside
                         def handler_INC(stack,dummy=True):
                         if dummy: return
                           x =stack[sp--]
                           z = add(x, 1)stack[sn++] = z@dont_look_inside
                         def handler_CALL(stack,dummy=True):
                          if dummy: return
                           r = interp(stack, ..)
                           push(r, stack)
                                                                  # INC
                                                                  call(handler_INC, ..)
                                                                  # CALL
                                                                  call(handler CALL,
                                                                   ...
```
#### **Shallow Tracing is Implemented as Decorator**

- adont look inside: leaves a call to the decorated fun at tracing
	- <sup>−</sup> but executes the body at tracing
- if dummy: return : skips executing the body during tracing
	- <sup>−</sup> dummy turns into False after tracing

![](_page_47_Figure_5.jpeg)

```
# INC
call(handler_INC, ..)
# CALL
call(handler CALL,
...
```
![](_page_47_Figure_8.jpeg)

## **Realize Next Level by One Step "Deeper" Shallow Tracing**

• Fold stack manipulations in shallow tracing

![](_page_48_Figure_2.jpeg)

L0:  $x1 = stack[$ sp--]  $z2 = add(x1, 1)$  $stack[$  stack $]$  =  $z2$ guard  $true($ ..)  $x3 =$ stack[sp--]  $z4 = add(x3, 1)$  $stack[$ stack $]$  =  $z4$ jump(L0) L1: ... finish(..)

## <span id="page-49-0"></span>**Realize Next Level by One Step "Deeper" Shallow Tracing**

• Fold stack manipulations in shallow tracing

![](_page_49_Figure_2.jpeg)

L0:  $x1 = stack[$ sp--]  $z2 = add(x1, 1)$  $stack[$ stack $\frac{1}{2}$  =  $\frac{1}{2}$  =  $\frac{1}{2}$ guard true(..)  $x3 = state[sn-1]$  $z4 = add(z2, 1)$  $stack[$  stack[sp++] = z4 jump(L0) L1: ... finish(..)

#### **[Interpreter Taming to Realize Multiple Compilations in a Meta-Tracing JIT Compiler Framework](#page-0-0) MoreVMs'23**